# **Distribution EOLE - Tâche #34286**

Scénario # 34243 (Terminé (Sprint)): Traitement express MEN (23-25)

# **EOLE 2.9 : utilisation d'Envole 9 par défaut**

13/06/2022 11:56 - Joël Cuissinat

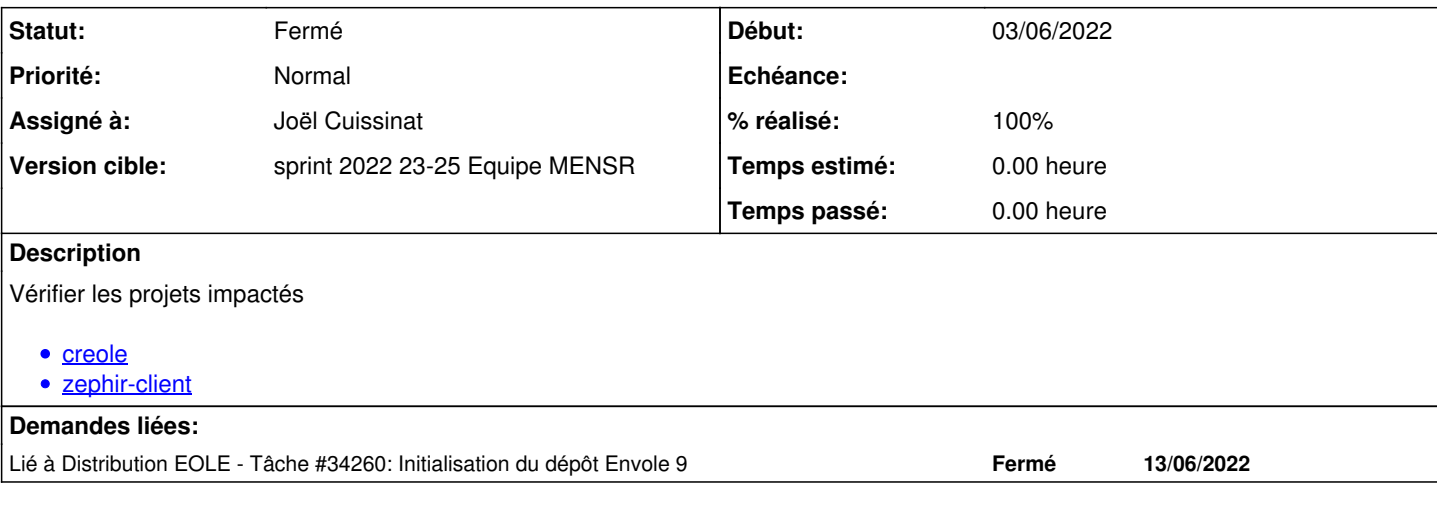

## **Révisions associées**

# **Révision fa114e0e - 13/06/2022 12:00 - Joël Cuissinat**

feat(versions): EOLE 2.9 uses Envole 9

Ref: #34286

### **Révision 67742cb2 - 13/06/2022 12:14 - Joël Cuissinat**

EOLE 2.9 uses Envole 9

Ref: #34286

## **Révision b68578ac - 13/06/2022 14:53 - Joël Cuissinat**

Zéphir 2.9.0: update EOLE 2.9.0 XML schema files

Ref: #34286

#### **Historique**

#### **#1 - 13/06/2022 11:56 - Joël Cuissinat**

*- Statut changé de Nouveau à En cours*

## **#2 - 13/06/2022 11:56 - Joël Cuissinat**

*- Lié à Tâche #34260: Initialisation du dépôt Envole 9 ajouté*

### **#3 - 13/06/2022 14:56 - Joël Cuissinat**

*- Statut changé de En cours à Résolu*

*- % réalisé changé de 0 à 100*

### **#4 - 30/06/2022 17:00 - Joël Cuissinat**

*- Statut changé de Résolu à Fermé*

*- Restant à faire (heures) mis à 0.0*